## **WinReducer Wim Converter 3.0.0.0.rar**

WinReducer ESD - Wim Converter can convert ESD to WIM, ESD to SWM, SWM to ESD, SWM to WIM, WIM to ESD, SWM to WIM, WIM to ESD and WIM, WIM to ESD and WIM, WIM to SWM.A TA»Ai. A TA»Ai. WinReducer can convert ESD, SWM to WIM WinReducer, you can convert ESD to WIM, ESD to SWM, SWM to ESD, SWM to WIM, WIM to ESD, or WIM to SWM. It is compatible with Windows 2000 SP4, XP SP2, 2003 SP2, Vista, SP1, Windows 7, Windows 8 and Windows 10 operating sys

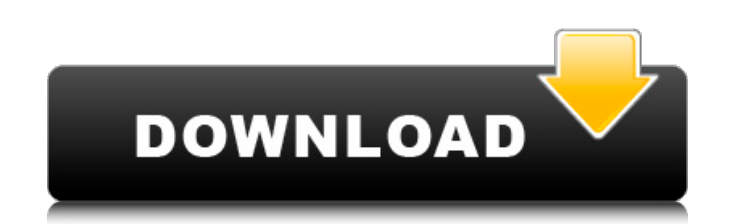

WinReducer Wim Converter 3.0.0.0.rar. Everything for your PDA, smartphone and PDA. Home File directory Registration Login. WinReducer Wim Converter - a program designed to convert programs with the .wim extension - WIM, WI WIMXI, WIMXX, WIMY - to EXE, EXE + EXE and EXE + ZIP on PDA, PDA + ZIP, PDA + RAR, PDA + TAR, PDA + TAR, PDA + TAR+ ZIP+ WIM. If you want to get rid of the .wim file so that it no longer bothers you, then WinReducer Wim Co just what you were looking for. Download WinReduc dd2bc28256

## **WinReducer Wim Converter 3.0.0.0.rar**

<http://shaeasyaccounting.com/wp-content/uploads/2022/11/janens.pdf> <https://www.thesmilecraft.com/asus-a43s-usb-20crw-driver-install/> <http://efekt-metal.pl/?p=1> <http://www.ressn.com/shogo-mobile-armor-division-torrent-upd/> [https://www.wangfuchao.com/wp-content/uploads/2022/11/Nugen\\_Audio\\_Lm\\_Correct\\_Keygen\\_Torrent\\_LINK.pdf](https://www.wangfuchao.com/wp-content/uploads/2022/11/Nugen_Audio_Lm_Correct_Keygen_Torrent_LINK.pdf) [https://xcconcepts.com/wp-content/uploads/2022/11/FULL\\_Nomad\\_Factory\\_MAGMA\\_PRO\\_Virtual\\_Studio\\_Rack\\_v101\\_VST\\_x8.pdf](https://xcconcepts.com/wp-content/uploads/2022/11/FULL_Nomad_Factory_MAGMA_PRO_Virtual_Studio_Rack_v101_VST_x8.pdf) <https://www.mozideals.com/advert/mx-simulator-registration-key-23/> [https://www.cdnapolicity.it/wp-content/uploads/2022/11/Activate\\_B1\\_Students\\_Book\\_Download.pdf](https://www.cdnapolicity.it/wp-content/uploads/2022/11/Activate_B1_Students_Book_Download.pdf) [https://www.easyblogging.in/wp-content/uploads/2022/11/Crack\\_Para\\_Activar\\_Robot\\_Structural\\_Analysis\\_Professional\\_20.pdf](https://www.easyblogging.in/wp-content/uploads/2022/11/Crack_Para_Activar_Robot_Structural_Analysis_Professional_20.pdf) <https://greenearthcannaceuticals.com/remote-computer-manager-6-0-8-enterprise-portable-reg-key-crackingpatching-uproxy2-org/>